Startfreq: 4.995000 MHz; Stopfreq: 5.005000 MHz; Stepwidth: 0.010 kHz Samples: 1001; Interrupt: 0 uS

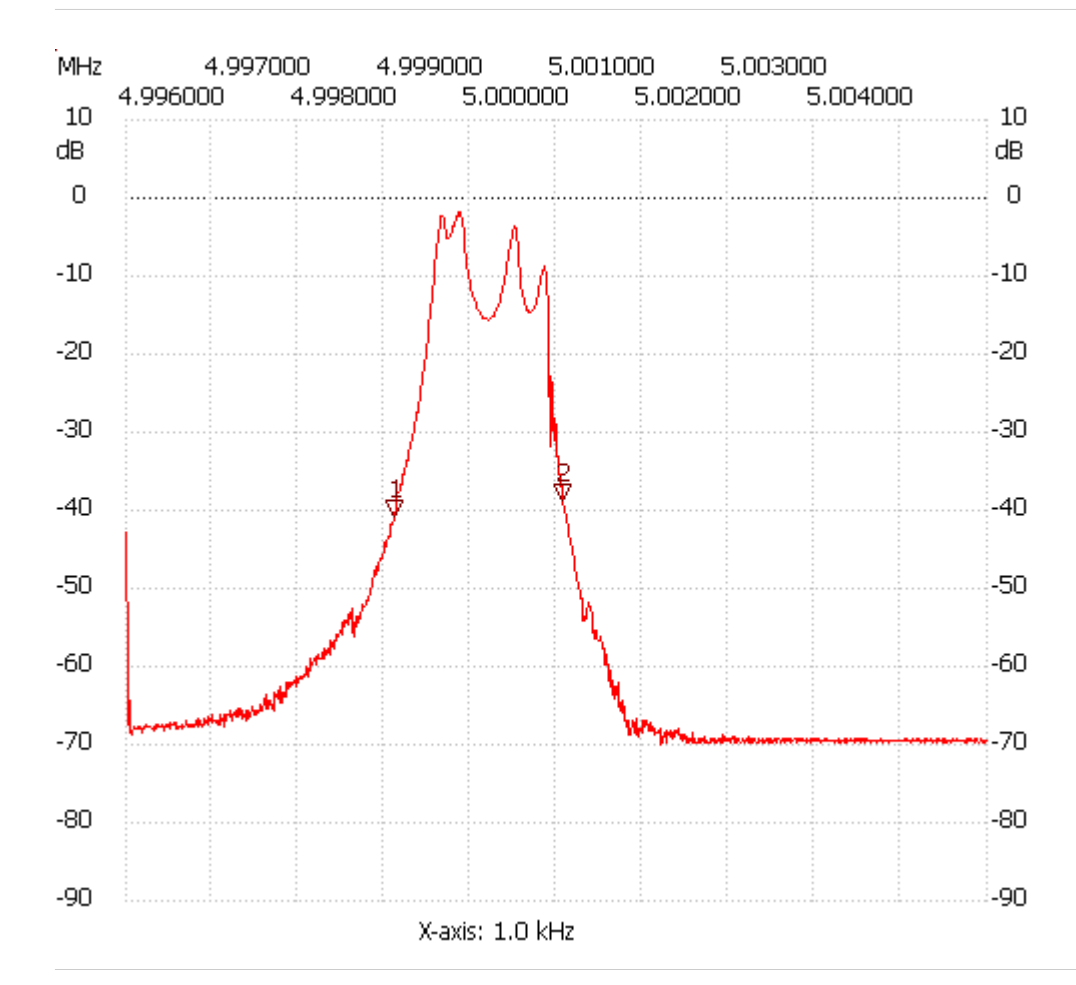

Cursor 1:

4.998110 MHz

Channel 1: -40.76dB

---------------------

Cursor 2: 5.000080 MHz

Channel 1: -38.68dB

---------------------

---------------------

Channel 1

max :-1.81dB 4.998860MHz

min :-70.06dB 5.001200MHz